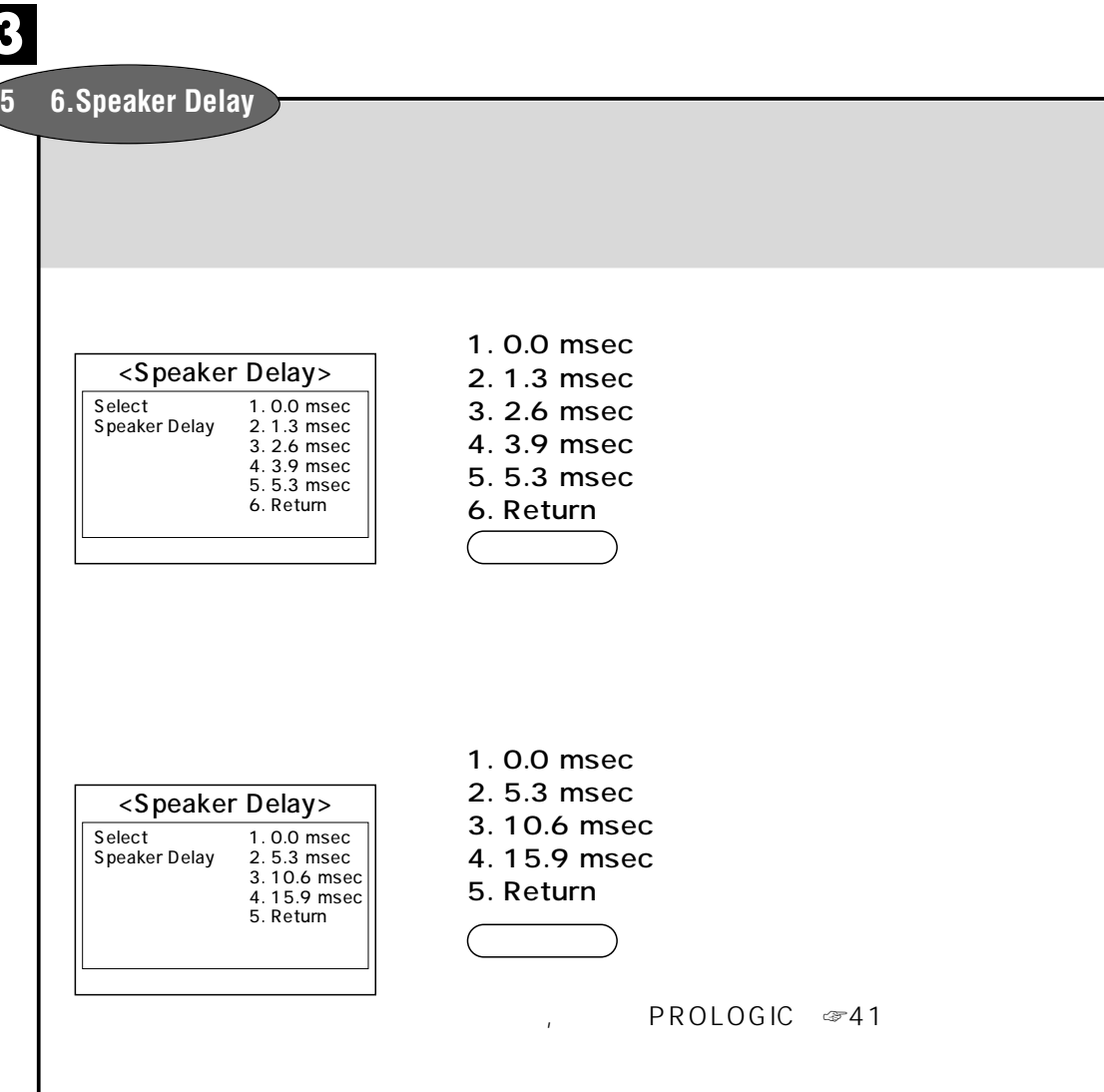

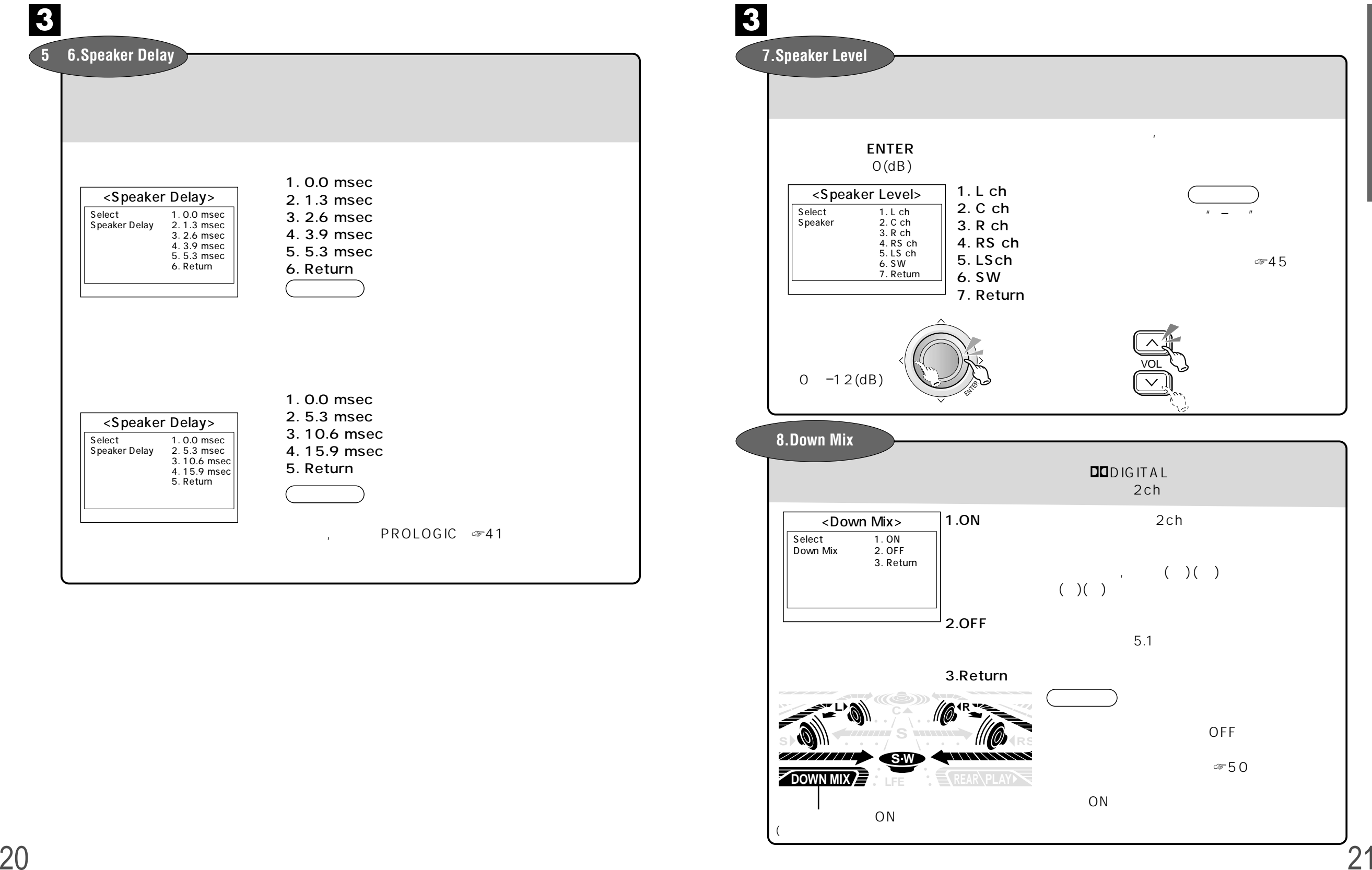

**3**